# **DBTEXT Module**

**Daniel-Constantin Mierla FhG FOKUS**

**Edited by Daniel-Constantin Mierla**

#### **DBTEXT Module**

Edited by and Daniel-Constantin Mierlaand Daniel-Constantin Mierla

Copyright © 2003, 2004 FhG FOKUS

Revision History Revision \$Revision: 1.1 \$ \$Date: 2003/06/24 13:39:19 \$

# **Table of Contents**

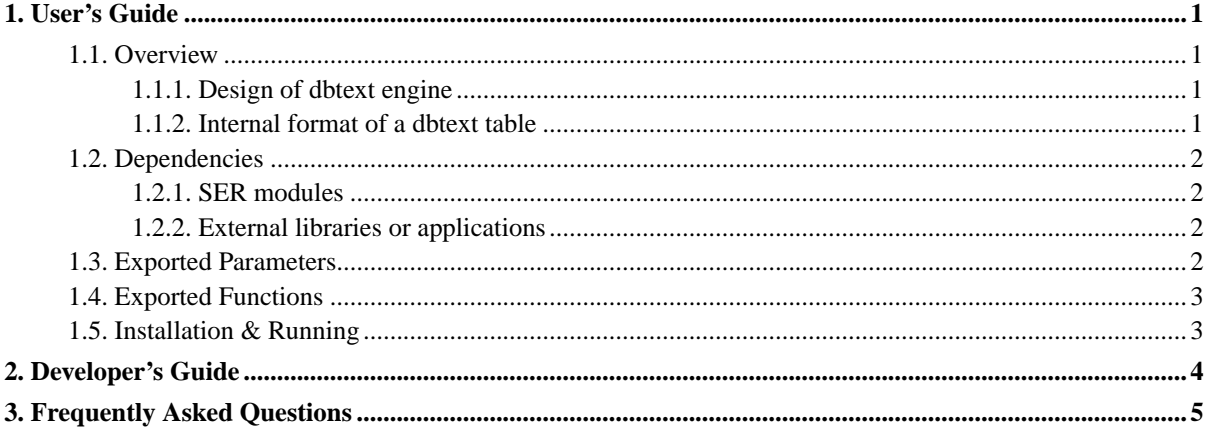

# **List of Examples**

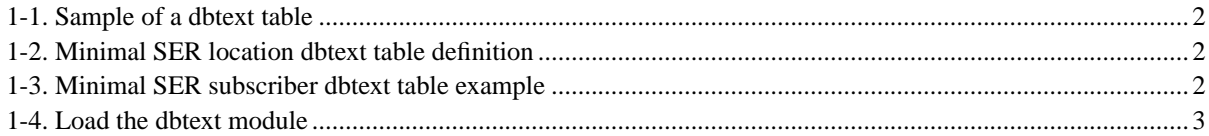

## <span id="page-4-1"></span><span id="page-4-0"></span>**Chapter 1. User's Guide**

### **1.1. Overview**

The module implements a simplified database engine based on text files. It can be used by SER DB interface instead of other database module (like MySQL).

The module is meant for use in demos or small devices that do not support other DB modules. It keeps everything in memory and if you deal with large amount of data you may run quickly out of memory. Also, it has not implemented all standard database facilities (like order by), it includes minimal functionality to work properly (who knows ?!?) with SER.

#### <span id="page-4-2"></span>**1.1.1. Design of dbtext engine**

The dbtext database system architecture:

- a database is represented by a directory in the local file system. NOTE: when you use *dbtext* in SER the database URL for modules must be the path to the directory where the table-files are located, e.g., "/var/dbtext/ser".
- <span id="page-4-3"></span>• a table is represented by a text file inside database directory.

#### **1.1.2. Internal format of a dbtext table**

First line is the definition of the columns. Each column must be declared as follows:

- the name of column must not include white spaces.
- the format of a column definition is: *name(type,attr)*.
- the type of a column can be:
	- *int* integer numbers.
	- *double* real numbers with two decimals.
	- *str* strings with maximum size of 4KB.
- a column can have one of the attributes:
	- *auto* only for 'int' columns, the maximum value in that column is incremented and stored in this field if it is not provided in queries.
	- *null* accept null values in column fields.
	- if no attribute is set, the fields of the column cannot have null value.
- each other line is a row with data. The line ends with "\n".
- the fields are separated by ":".
- <span id="page-5-4"></span>• no value between two ':' (or between ':' and start/end of a row) means "null" value.
- next characters must be escaped in strings: " $\langle n''$ , " $\langle r''$ , " $\langle t''$ , ":".
- *0* -- the zero value must be escaped too.

#### <span id="page-5-5"></span>**Example 1-1. Sample of a dbtext table**

```
...
id(int,auto) name(str) flag(double) desc(str,null)
1:nick:0.34:a\tgood\: friend
2:cole:-3.75:colleague
3:bob:2.50:
...
```
#### <span id="page-5-6"></span>**Example 1-2. Minimal SER location dbtext table definition**

```
...
username(str) contact(str) expires(int) q(double) callid(str) cseq(int)
...
```
#### <span id="page-5-7"></span>**Example 1-3. Minimal SER subscriber dbtext table example**

```
...
username(str) password(str) ha1(str) domain(str) ha1b(str)
suser:supasswd:xxx:iptel.org:xxx
...
```
## <span id="page-5-1"></span><span id="page-5-0"></span>**1.2. Dependencies**

#### **1.2.1. SER modules**

The next modules must be loaded before this module:

<span id="page-5-2"></span>• *none*.

#### **1.2.2. External libraries or applications**

The next libraries or applications must be installed before running SER with this module:

<span id="page-5-3"></span>• *none*.

### **1.3. Exported Parameters**

*None*.

## **1.4. Exported Functions**

<span id="page-6-0"></span>*None*.

## **1.5. Installation & Running**

Compile the module and load it instead of mysql or other DB modules.

REMINDER: when you use *dbtext* in SER the database URL for modules must be the path to the directory where the table-files are located, e.g., "/var/dbtext/ser".

#### <span id="page-6-1"></span>**Example 1-4. Load the dbtext module**

```
...
loadmodule "/path/to/ser/modules/dbtext.so"
...
modparam("module_name", "database_URL", "/path/to/dbtext/database")
...
```
# <span id="page-7-0"></span>**Chapter 2. Developer's Guide**

Once you have the module loaded, you can use the API specified by SER DB interface. Take a look at SER Developer's Guide for more information.

# <span id="page-8-0"></span>**Chapter 3. Frequently Asked Questions**

**1.** Where can I find more about SER?

Take a look at http://www.iptel.org/ser/.

**2.** Where can I post a question about this module?

First at all check if your question was already answered on one of our mailing lists: SER-Users

(http://mail.iptel.org/mailman/listinfo/serusers/)

or SER-Developers

(http://mail.iptel.org/mailman/listinfo/serdev/).

Any mails regarding stable SER release must be sent to <serusers@iptel.org> while <serdev@iptel.org> must be used for under-developing version.

If you want to keep the mail private, send it to <serhelp@iptel.org>.

**3.** How can I report a bug?

Please follow the guidelines provided at: http://www.iptel.org/ser/bugs/.